# GimmeGimmeGimmePP

## **Introduction**

This document describes an ECOA® client-server example, named "*GimmeGimmeGimmePP*". It is the same as "*GimmeGimmeGimme*" (ref.[4]) but the ECOA ASCs are implemented in C++, not C.

The client-server model (ref.[2]) is one of the most basic data, task, or workload, distribution mechanisms in computing. Clients and servers may be distributed across a network, or they may reside on the same computing system. Service oriented concepts, which form a basis behind the ECOA, naturally fit with the client-server model, the clients referencing (using) the services provided by the server. Service orientation, and therefore the ECOA, goes on a step extra, in that a component can be a client (service user) to one or more other components, whilst simultaneously being a *server* (service provider) to others.

This document presents the principal differences between the "*GimmeGimmeGimme*" and "*GimmeGimmeGimmePP*" client-server examples. It is assumed that the reader is conversant with the ECOA Architecture Specification (ref.[1]), the process of defining and declaring ECOA Assemblies, ASCs (components), Modules, and deployments in XML, using code generation to produce Module framework (stub) code units and ECOA Container and Platform code, and of course with the "*GimmeGimmeGimme*" example itself.

### **Aims**

This ECOA "*GimmeGimmeGimmePP*" client-server example is intended to demonstrate, as C++, a minimum effort example of data distribution from a single data server to multiple data-accessing clients. Hence the example's name – "Gimme data (and lots of it) – and in C++".

### **ECOA Features Exhibited**

- Composition of an ECOA Assembly of multiple ECOA ASCs (components).
- Contention-free resource sharing within an ECOA Assembly.
- Multiple cooperating ECOA Protection Domains.
- Use of the ECOA Logical Interface (ELI) between ECOA Protection Domains.
- Use of the ECOA runtime logging API.
- ASC (component) implementation in C++.

# **Design and Definition**

The main point of this example is to repeat the "*GimmeGimmeGimme*" example but using C++ code. I won't therefore repeat all the design and capture-as-ECOA XML descriptions – it is exactly the same

This document is developed for and on behalf of BAE Systems (Operations) Limited, Dassault Aviation, Bull SAS, Thales Systèmes Aéroportés, GE Aviation Systems Limited, General Dynamics United Kingdom Limited and Leonardo MW Ltd, and the copyright is owned by BAE Systems (Operations) Limited, Dassault Aviation, Bull SAS, Thales Systèmes Aéroportés, GE Aviation Systems Limited, General Dynamics United Kingdom Limited and Leonardo MW Ltd. This document is developed by BAE Systems (Operations) Limited, Electronic Systems, and is the Intellectual Property of BAE Systems (Operations) Limited, Electronic Systems. The information set out in this document is provided solely on an 'as is' basis and the co-developers of this software make no warranties expressed or implied, including no warranties as to completeness, accuracy or fitness for purpose, with respect to any of the information.

as described in ref.[4]. With one exception. In the Server and Client Component Implementation XMLs (*Server.impl.xml* and *Client.impl.xml* respectively) instead of declaring the Module Implementation language as "C" it is "C++". That is:

```
<moduleImplementation name="modServer" moduleType="modServer_t" language="C++" />
```
and:

<moduleImplementation name=*"modClient"* moduleType=*"modClient\_t"* language=*"C++"* />

## **Implementation**

The functional behaviour of the example is the same as for "*GimmeGimmeGimme*" so the implementation code is the same – except in C++ syntax. So as one example, the *Tick* ECOA Event Module Operation becomes, in C++:

```
void Module::Tick__received () 
{ 
     ECOA::int32 IAm; 
    ECOA::return status errc;
     sql::string requestStmt, responseData; 
     // 
    this->container->get_Id_value( /*&*/IAm ); 
    //
     requestStmt.current_size = sprintf( requestStmt.data, 
                        "select * from iTable where *c = *d;"
                        (IAm==1?'A':'B'), this->user.Count++ ); 
    printf( "Request: %s\n", requestStmt.data ); 
     errc = this->container->Gimme__request_sync( requestStmt, responseData );
    if( errc != ECOA::return_status::OK ){ 
          printf( "Gimme request failed with errc = %ld\n", (long)errc ); 
     }else{ 
          // zero terminate responseData for printf... 
          responseData.data[responseData.current_size] = '\000'
          printf( "Response: %s\n", responseData.data ); 
     } 
}
```
Comparison with the C implementation of this Module Operation in ref.[4] illustrates, for instance, that:

- There is no "*context*" parameter to the Operation. The "*context*" in C++ implementations is the object itself – referenced by "*this*". Hence the "User Context" variable "*Count*" is accessed using "*this->user.Count*" (rather than "*context->user.Count*");
- ECOA types are referred to using C++ syntax qualifiers: e.g. "*ECOA::int32*" rather than "*ECOA\_\_int32*";
- Constants likewise are qualified: e.g. "*ECOA::return\_status::OK*" rather than "*ECOA\_\_return\_status\_\_OK*";
- The ECOA Container Interface is implemented through object methods, as in: **this**->container->Gimme\_\_request\_sync(...);

This document is developed for and on behalf of BAE Systems (Operations) Limited, Dassault Aviation, Bull SAS, Thales Systèmes Aéroportés, GE Aviation Systems Limited, General Dynamics United Kingdom Limited and Leonardo MW Ltd, and the copyright is owned by BAE Systems (Operations) Limited, Dassault Aviation, Bull SAS, Thales Systèmes Aéroportés, GE Aviation Systems Limited, General Dynamics United Kingdom Limited and Leonardo MW Ltd. This document is developed by BAE Systems (Operations) Limited, Electronic Systems, and is the Intellectual Property of BAE Systems (Operations) Limited, Electronic Systems. The information set out in this document is provided solely on an 'as is' basis and the co-developers of this software make no warranties expressed or implied, including no warranties as to completeness, accuracy or fitness for purpose, with respect to any of the information.

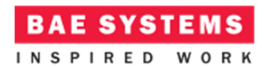

# **Program Output**

When the ECOA "*GimmeGimmeGimmePP*" Assembly is built and run (in a single Node deployment), an output similar to Figure 1 should be achieved, which (of course) should look just the same as with "*GimmeGimmeGimme*" from ref.[4]!

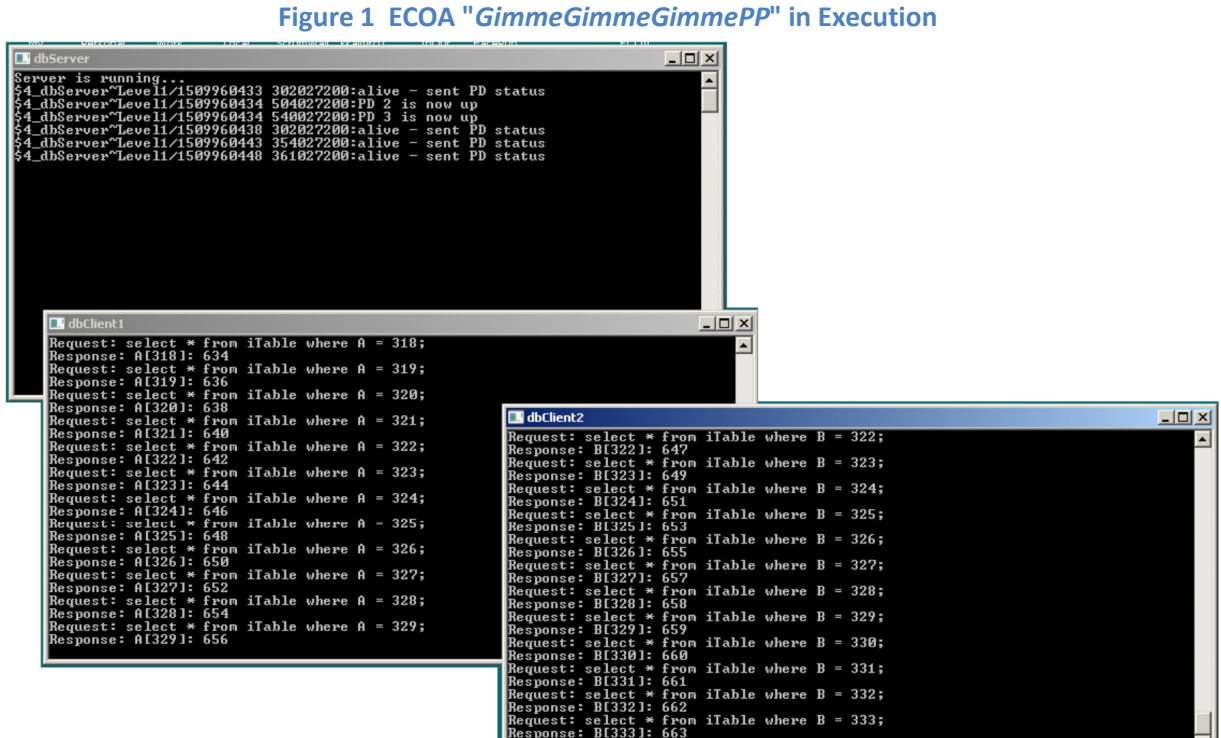

## **References**

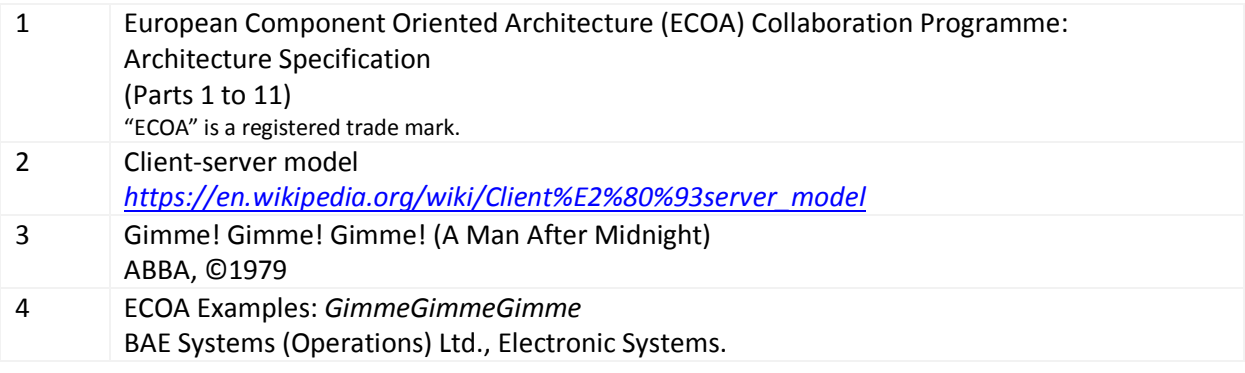

 $\blacksquare$ 

This document is developed for and on behalf of BAE Systems (Operations) Limited, Dassault Aviation, Bull SAS, Thales Systèmes Aéroportés, GE Aviation Systems Limited, General Dynamics United Kingdom Limited and Leonardo MW Ltd, and the copyright is owned by BAE Systems (Operations) Limited, Dassault Aviation, Bull SAS, Thales Systèmes Aéroportés, GE Aviation Systems Limited, General Dynamics United Kingdom Limited and Leonardo MW Ltd. This document is developed by BAE Systems (Operations) Limited, Electronic Systems, and is the Intellectual Property of BAE Systems (Operations) Limited, Electronic Systems. The information set out in this document is provided solely on an 'as is' basis and the co-developers of this software make no warranties expressed or implied, including no warranties as to completeness, accuracy or fitness for purpose, with respect to any of the information.